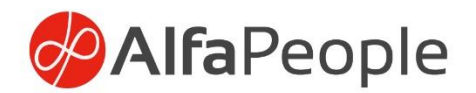

# **MICROSOFT DYNAMICS 365** FINANZAS Y OPERACIONES LOCALIZACIÓN

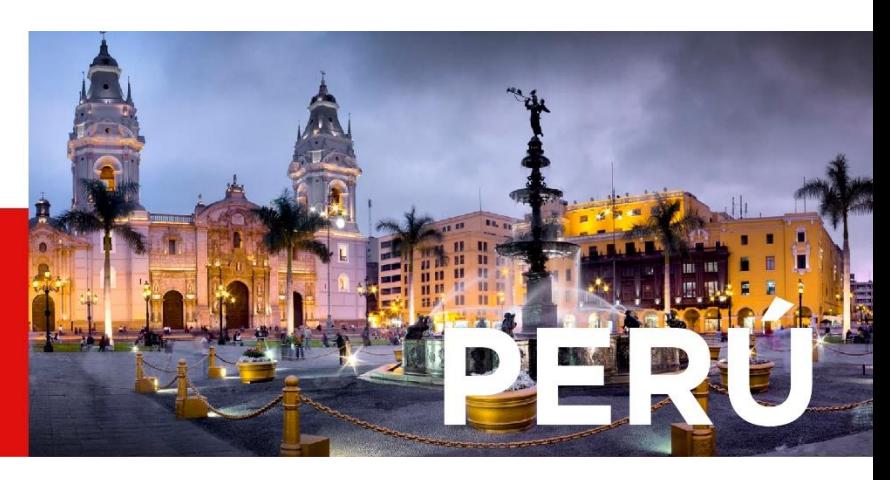

## VERSIÓN 365 UPD 32 O SUPERIOR

#### Alcance

AlfaPeople ha localizado y regionalizado Microsoft Dynamics 365 FINANZAS Y OPERACIONES en más de 12 países de Latinoamérica con el objetivo de cumplir con los requerimientos tributarios

Se incorpora así la Localización de Peru, dando cumplimiento a normativas de SUNAT, dentro de un contexto de funcionalidades reglamentarias y servicios de Valor agregado.

Las distintas funcionalidades y reportes impresos y electrónicos pueden se utilizados en todas las empresas del sector privado.

#### Arquitectura

La versión Peru está construida bajo los parámetros ISV y metodologías de Certificación de Soluciones presentes en LCS (Lifecycle Services) de Microsoft.

Se implementa en un esquema de funcionalidades que se activan por configuración y Licencias que se habilitan por entidad Jurídica. Se considera una definición de regionalización que permite implementar los procesos de negocio según definición del País. Su acoplamiento con más Localizaciones esta desarrollado bajo los estándares y según mejores prácticas y recomendaciones del Fabricante.

Hace parte de su alcance la definición de temas transversales a los procesos como son los privilegios de seguridad, los paquetes de datos preconfigurados asociados parámetros del producto, entidades para importación y exportación de datos y se complementa con el uso de otras Herramientas de proceso y metodología como son GER, DevOps, BPM, Asset Libray, Data Manager, Cloud Hosted Enviroment y Azure entre otros.

A continuación, se incorporan las funcionalidades disponibles de localización Versión Perú bajo la versión en Mención. Adicionalmente se detalla la funcionalidad que estará disponible para una próxima versión

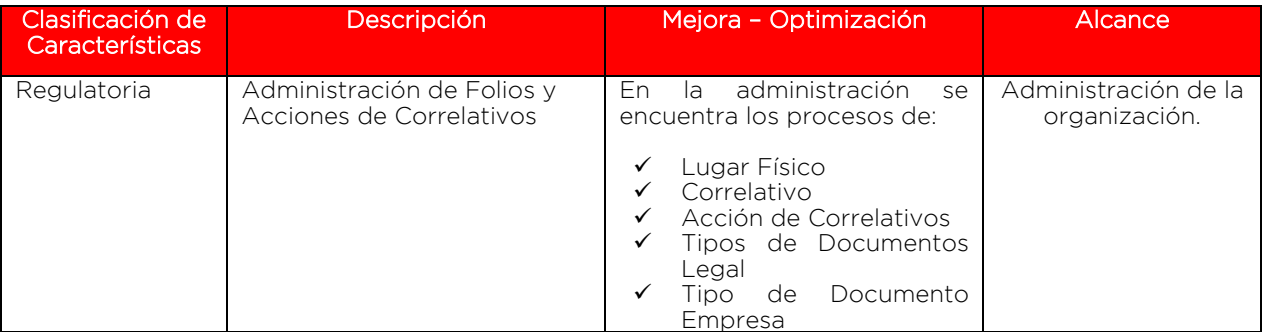

## Funcionalidades con Alcance Vigente

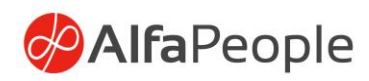

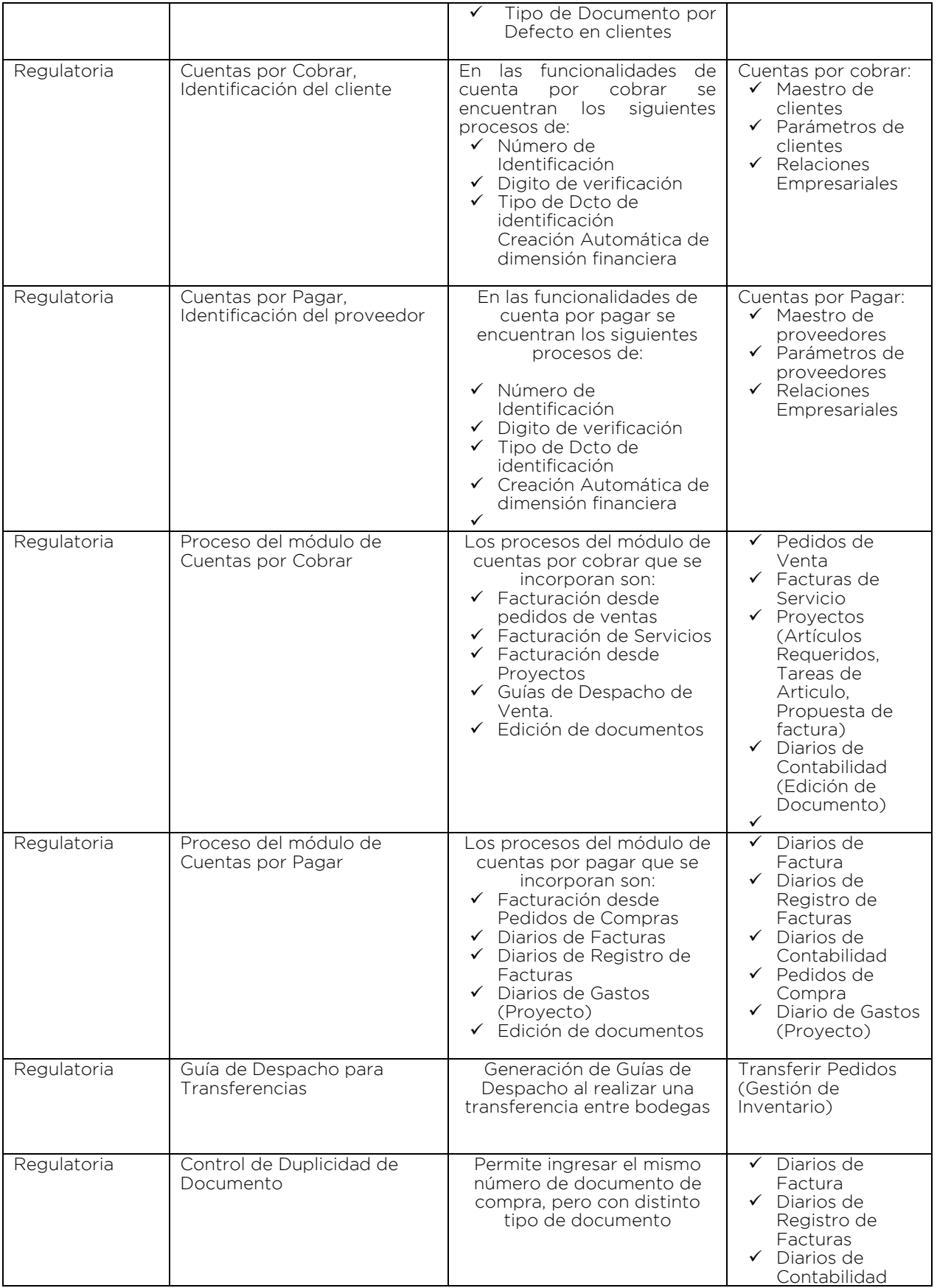

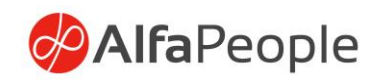

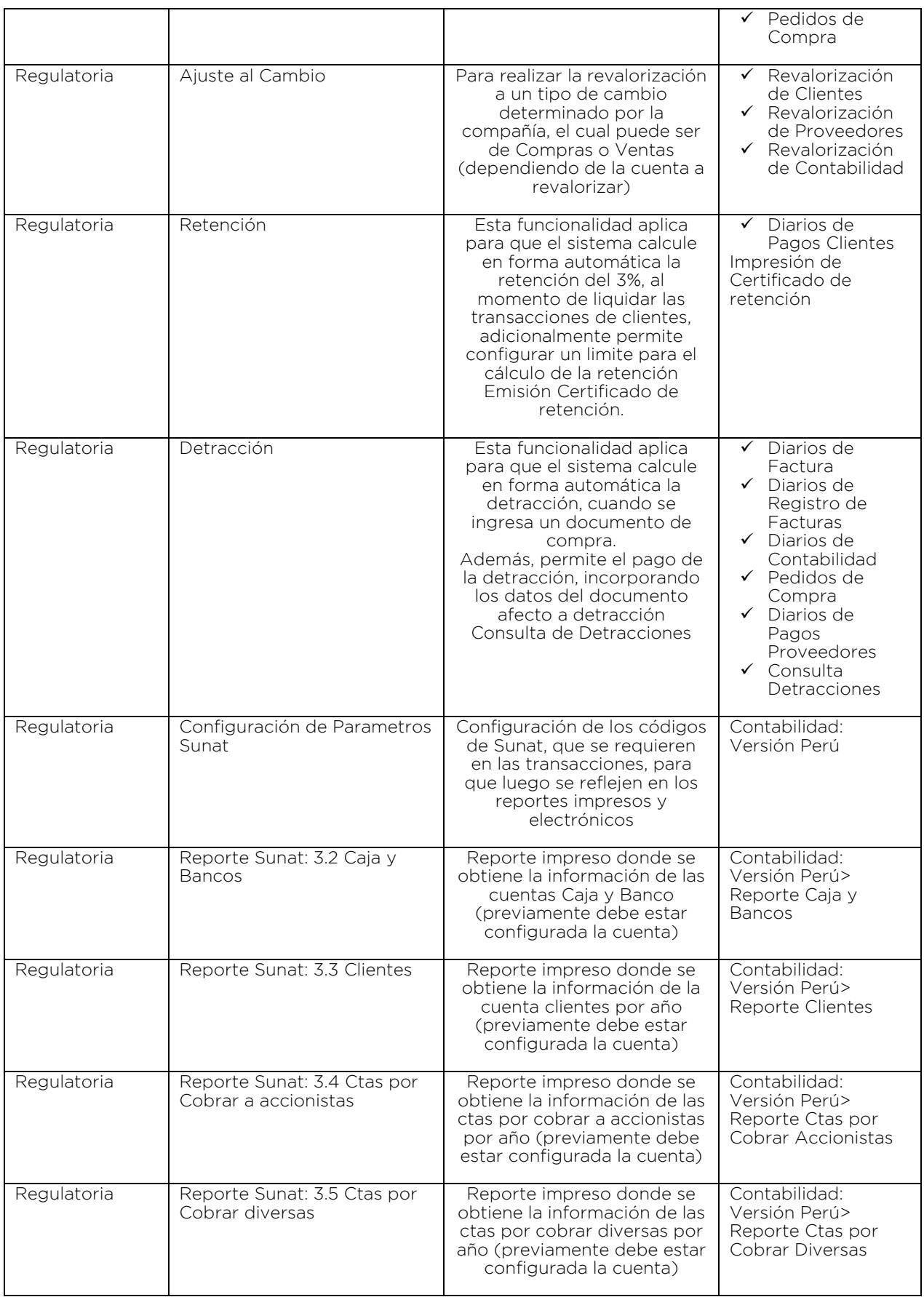

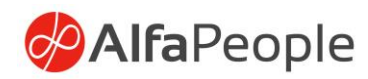

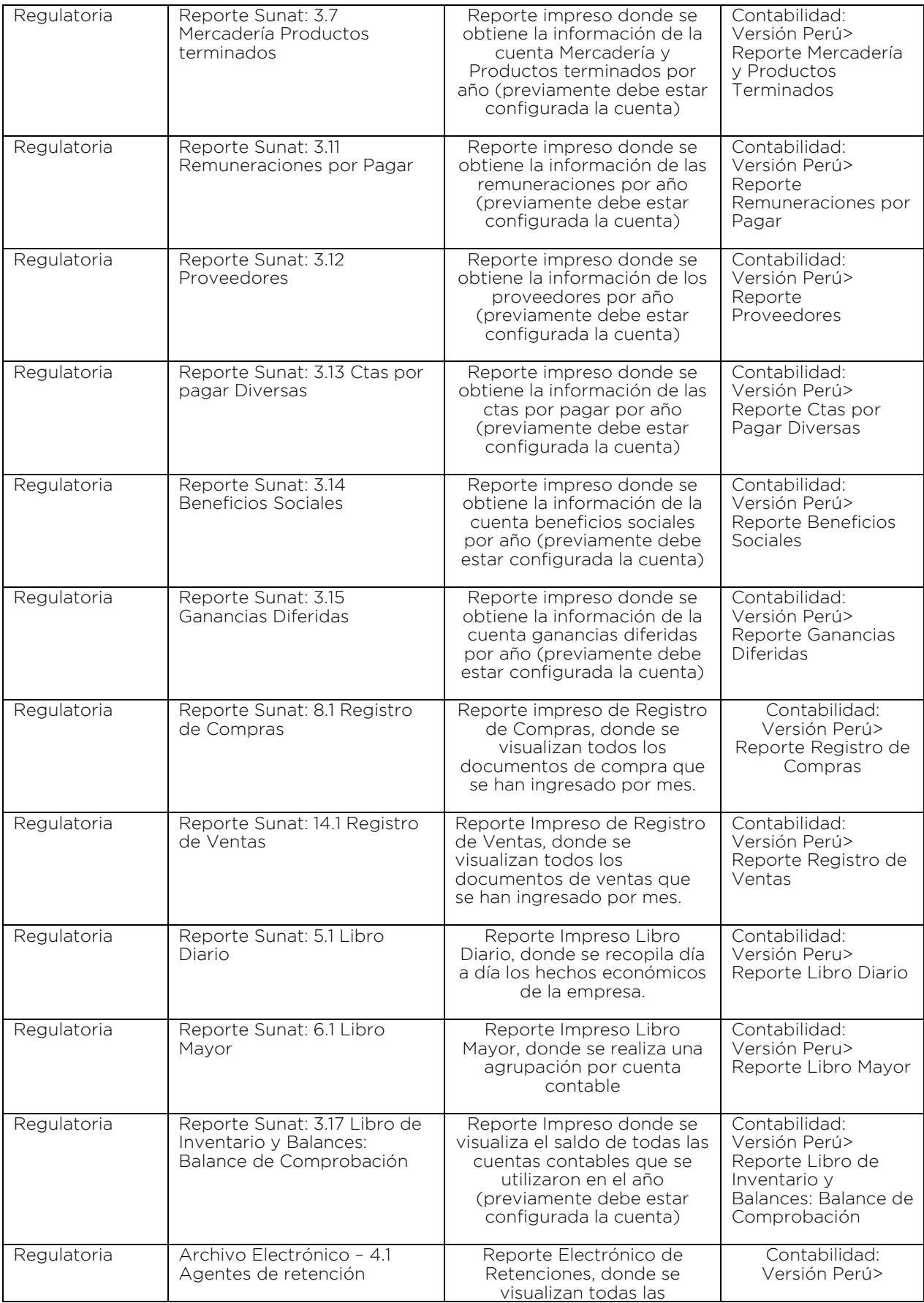

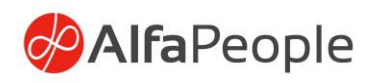

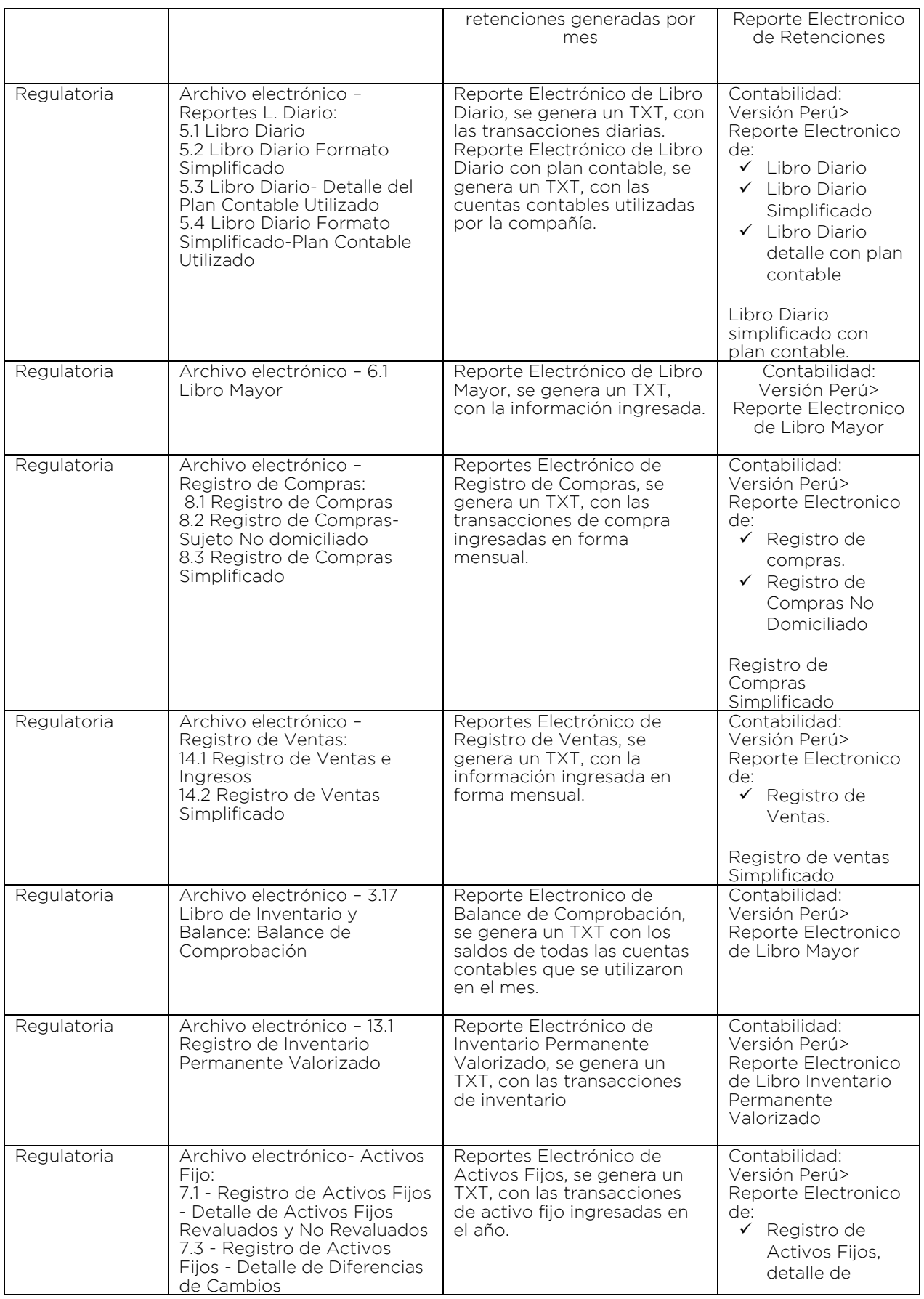

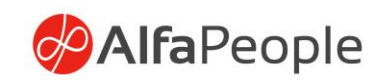

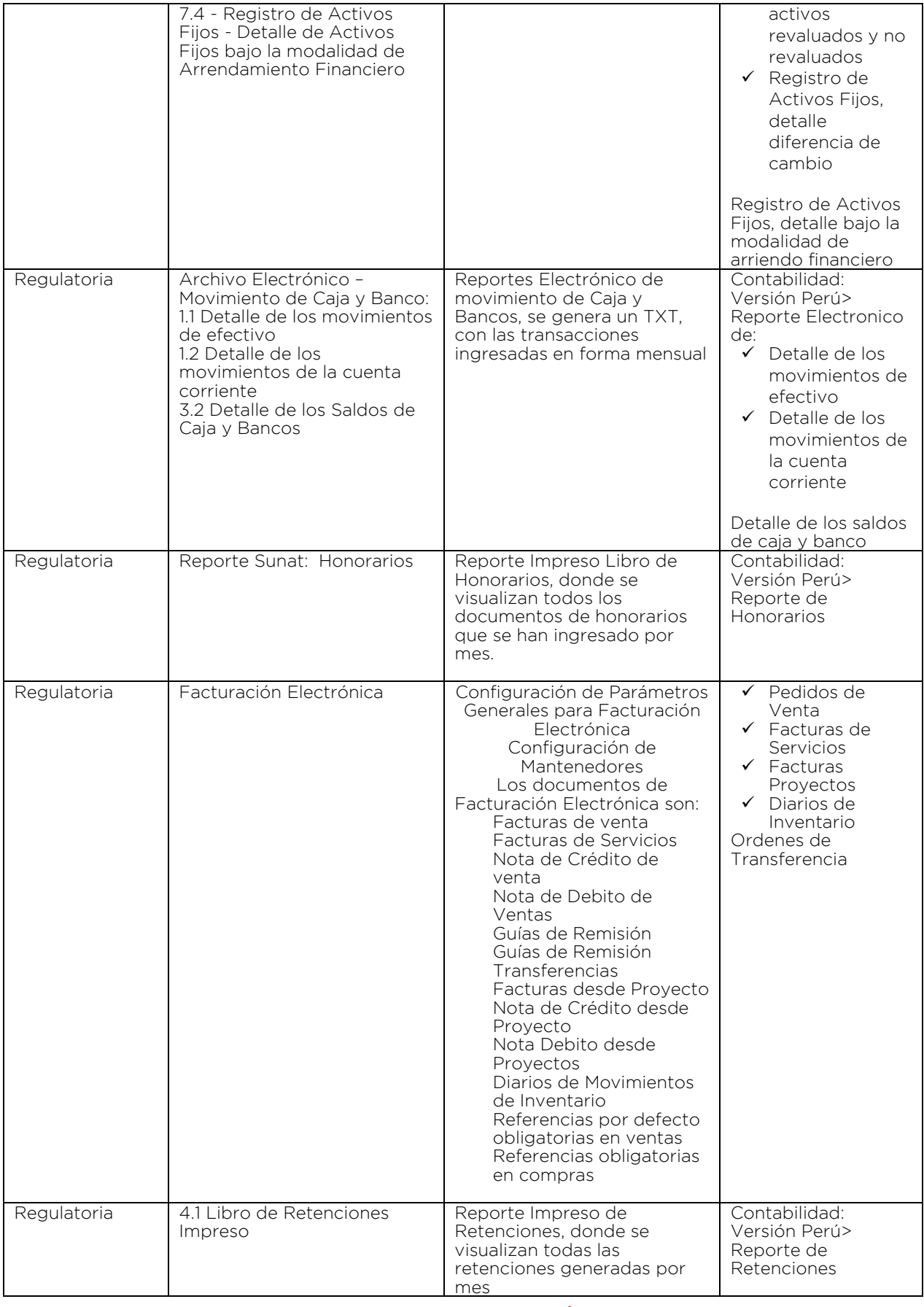

DYNAMICS 365 - PERÚ

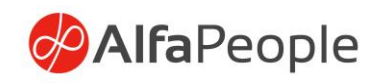

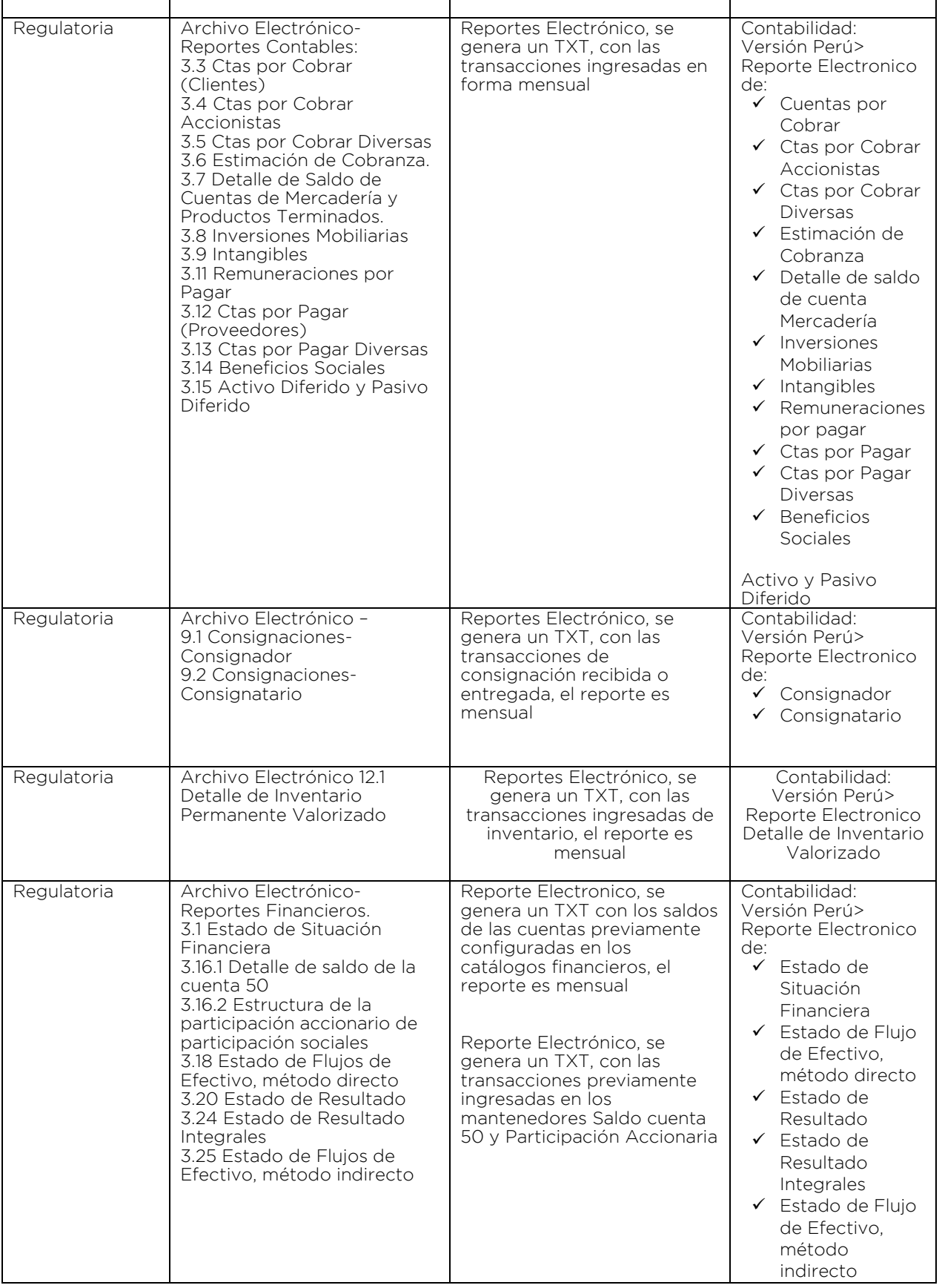

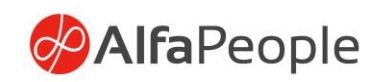

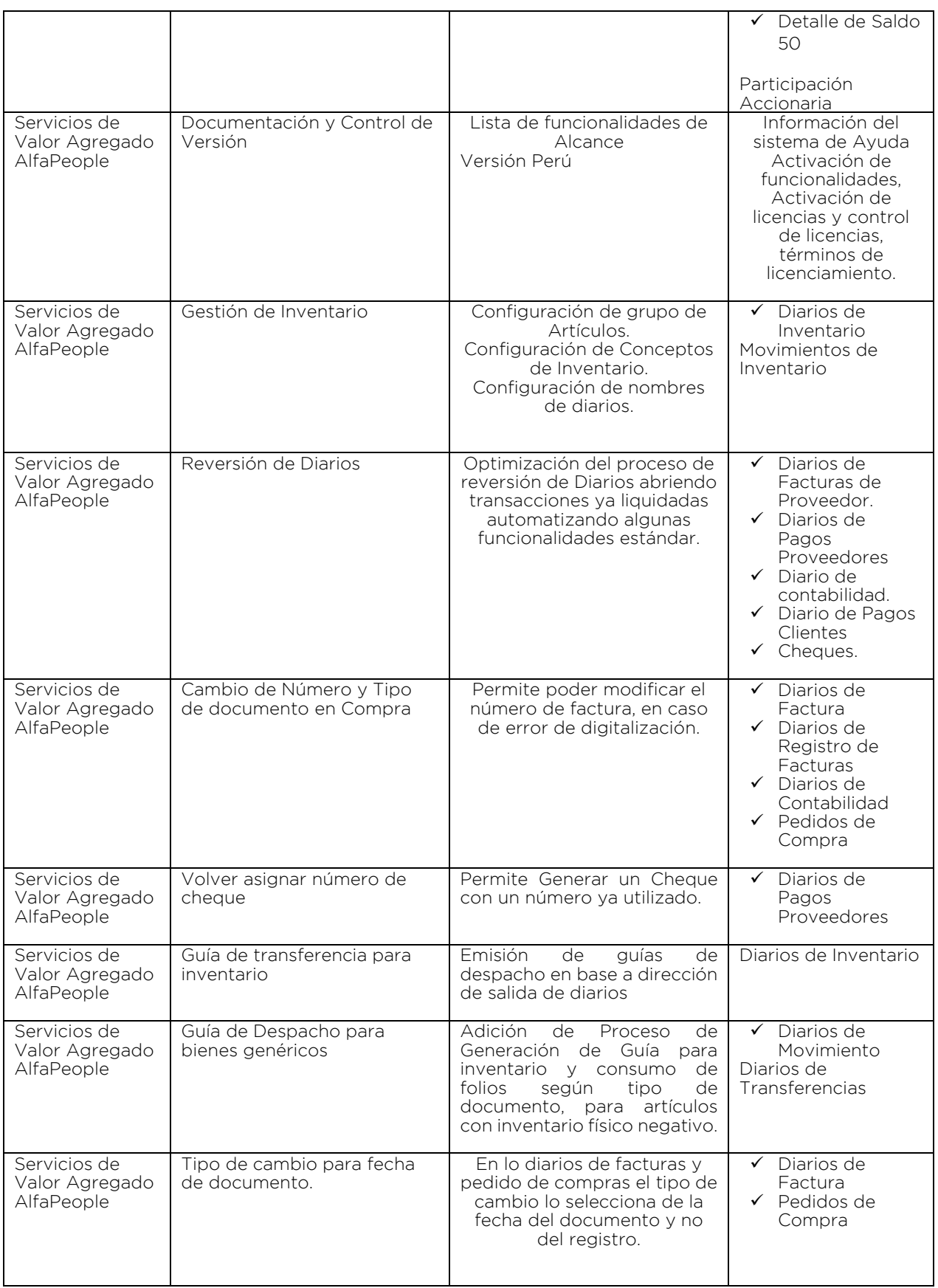

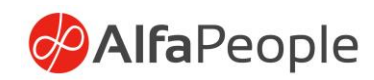

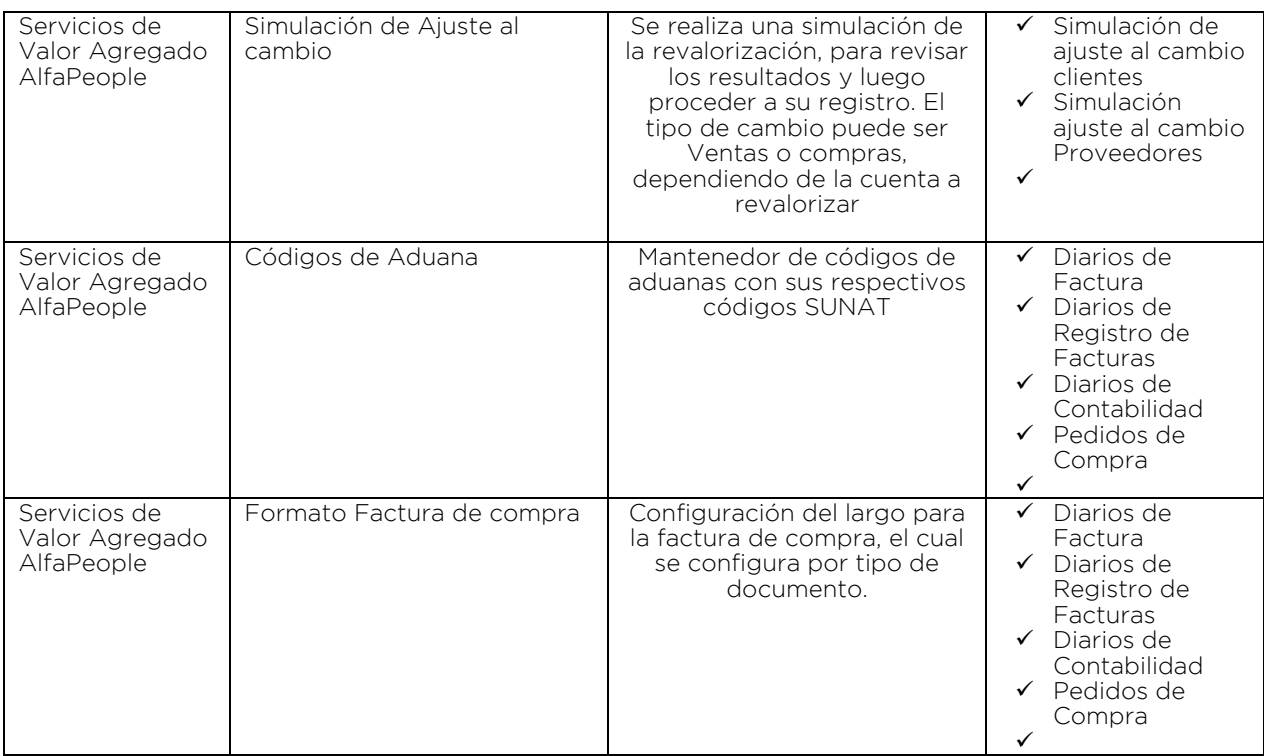

### Funcionalidades con Alcance a Optimizar y Nuevas Funcionalidades

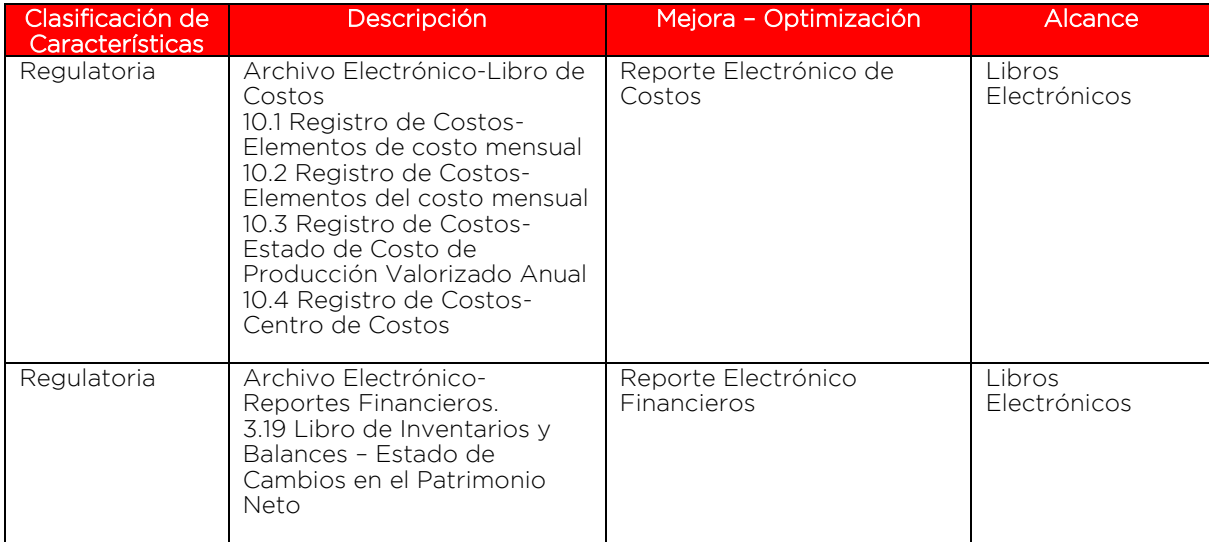

Nota: *Las funcionalidades aquí incorporados están construidas bajo una versión estándar de Producto Dynamics 365 for Operations, para Versión Chile AP. Para su implementación se requiere de revisión de código (Merge Code) en ambiente del Cliente, junto con su plan de pruebas. Las actividades de implementación no se consideran dentro del alcance y liberación de actualizaciones de producto.*